$\,$  $\,$  iMC PLAT 7.3(E0705P12)是否可针对部分设备监控内容设置一个相同的 阈值

[PLAT](https://zhiliao.h3c.com/questions/catesDis/228) **[824\\_zj](https://zhiliao.h3c.com/User/other/356924)** 2023-11-15 发表

## 问题描述

针对速率或带宽阈值告警设置,除了全局设置和针对告警单独设置外,是否可以针对部分设备监控内 容设置一个相同的阈值。例如批量对核心至汇聚链路设置带宽告警阈值为50M,接入至汇聚链路带宽 告警阈值为2M?

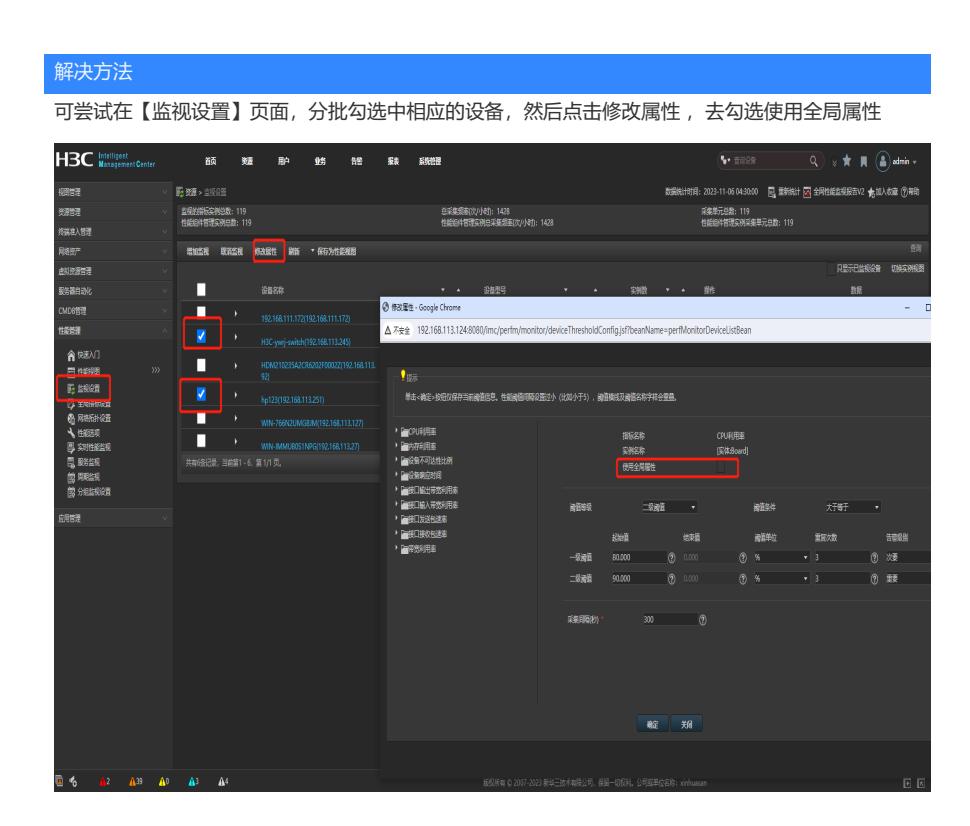